# **LISTAS LINEARES**

Estrutura de Dados

# Lista Linear

• Definição: seqüência de zero ou mais elementos a<sub>1</sub>,a<sub>2</sub>, ...,a<sub>n</sub> sendo a elementos de um mesmo tipo

*n* o tamanho da lista linear

- Propriedade fundamental: os elementos têm relações de ordem na lista  $a_i$  precede  $a_{i+1}$  (e  $a_i$  sucede  $a_{i-1}$ );
	- $a_1$  é o primeiro elemento da lista
	- a, é o último elemento da lista

# Lista: Operações Usuais

- Para criar o TAD Lista, deve-se definir o conjunto de operações sobre os objetos do tipo Lista:
	- 1. Iniciar/Criar uma lista linear vazia
	- 2. Inserir um novo elemento após o *i*-ésimo elemento
	- 3. Retirar *i*-ésimo elemento
	- 4. Buscar o *i*-ésimo elemento
	- 5. Combinar duas ou mais listas em uma lista única
	- 6. Dividir uma lista em duas ou mais listas
	- 7. Fazer uma cópia da lista
	- 8. Ordenar os itens da lista em ordem crescente ou decrescente

# Implementação de Listas

- Diferentes implementações do mesmo TAD Lista: elementos consecutivos (seqüencial) ou não consecutivos (encadeada)
- Representações mais utilizadas:
	- 1. Através de arranjos (*arrays*) listas estáticas
	- 2. Através de apontadores ou ponteiros listas dinâmicas
- Restrições nas operações  $\rightarrow$  diferentes listas (pilhas, filas, deques, etc)
- Operações sobre listas dependem ainda da organização: ordenada ou desordenada.

# TAD Lista: Operações Básicas

#### 1. FLVazia

parâmetros: TipoLista L; pós-condição: Lista L vazia; funcionalidade: cria uma lista vazia resultado: retorna de uma lista vazia criada

2. Vazia

parâmetros: TipoLista L, int flag; funcionalidade: Testa se a lista está vazia ou não

resultado: flag=TRUE se a lista está vazia; senão flag=FALSE

*#define TRUE 1 #define FALSE 0*

# TAD Lista: Operações Básicas

#### 3. Retira

parâmetros: TipoLista L, TipoItem x, int pos; int flag;

pré-condição: Lista L tem n>1 elementos e pos <= posição do último;

pós-condição: Lista L tem n – 1 elementos;

funcionalidade: Retorna o item x que está na posição pos da lista mantendo a ordenação dos demais

resultado: flag=TRUE se item removido com sucesso; senão flag=FALSE

4. Insere

parâmetros: TipoItem x, TipoLista L, int flag;

pré-condição: Lista L tem n>= 0 elementos e n <TamMax;

pós-condição: Lista L tem n+1 elementos;

funcionalidade: Insere o elemento x após o último elemento da lista

resultado: flag=TRUE se item inserido com sucesso; senão flag=FALSE

# TAD Lista: Operações Básicas

#### 5. Imprime

parâmetros: TipoLista L; funcionalidade: Imprime os itens da lista resultado: impressão dos itens da lista na ordem de ocorrência

• Outras ?

### Listas Estáticas Seqüenciais

- Lista seqüencial: arranjo de registros de mesmo tipo na qual o sucessor de um elemento ocupa a posição física subseqüente a este elemento
- Implementação das operações em C pode ser feita usando ARRAY e STRUCT

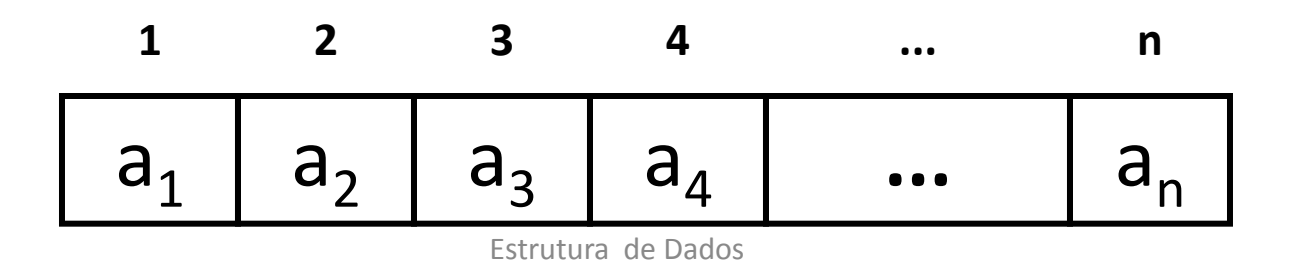

# Vantagens e Desvantagens

- **Vantagens** 
	- 1. Acesso direto indexado a qualquer elemento (facilita modificações dos conteúdos)
	- 2. Tempo constante para acessar os elementos (depende só do índice)
- **Desvantagens** 
	- 1. Movimentação para a inserção e remoção de elementos
	- 2. Conhecimento *a priori* do tamanho do número máximo da lista (aplicações em que não existe previsão sobre o crescimento da lista não é indicado)

#### Implementação da Lista Estática usando vetores

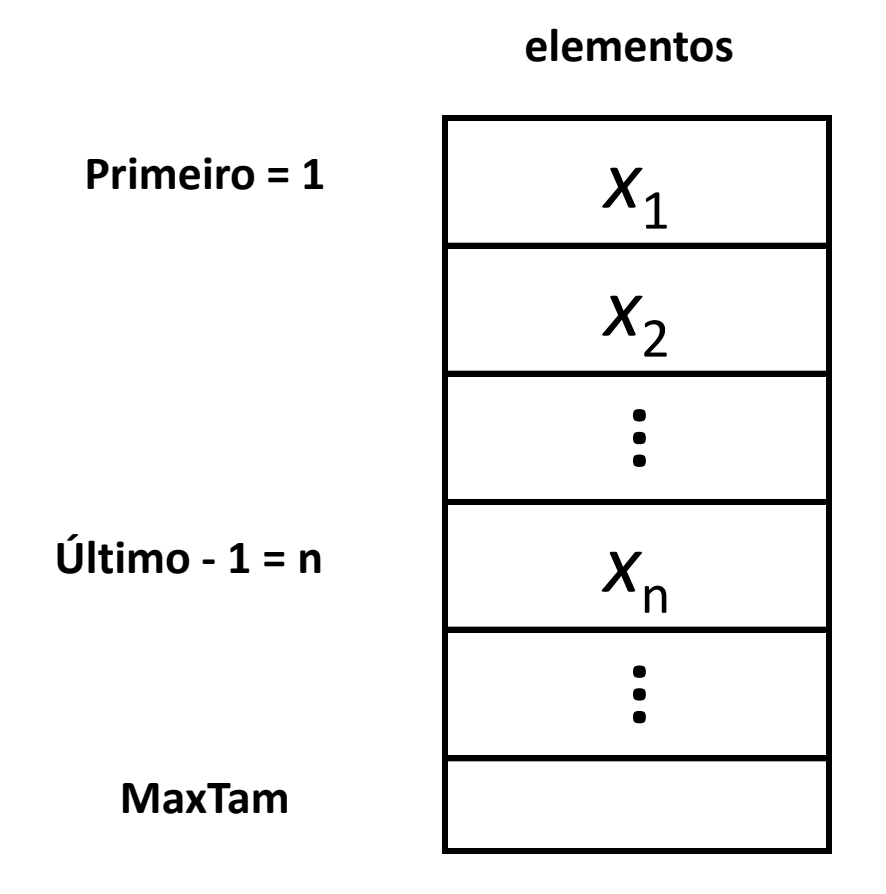

### Implementação da Lista Estática usando vetores

#define InicioArranjo 1 #define MaxTam 1000

typedef int TipoChave; typedef int Apontador;

typedef struct { TipoChave Chave; /\* outros componentes \*/ } TipoItem;

typedef struct { TipoItem Item[MaxTam]; Apontador Primeiro, Ultimo; } TipoLista;

## Implementação: FLVazia e Vazia

```
void FLVazia(TipoLista *Lista)
\{Lista->Primeiro = InicioArranjo;
 Lista->Ultimo = Lista->Primeiro;
} /* FLVazia */
```

```
int Vazia(TipoLista Lista)
{
 return (Lista.Primeiro == Lista.Ultimo);
} /* Vazia */
```
## Implementação: Insere

void Insere(TipoItem x, TipoLista \*Lista)

```
{
if (Lista->Ultimo > MaxTam) 
 printf("Lista esta cheia\n");
else { Lista->Item[Lista->Ultimo - 1] = x;
     Lista->Ultimo++;
    }
```
} /\* Insere \*/

# Implementação: Retira

void Retira(Apontador p, TipoLista \*Lista, TipoItem \*Item) {

int Aux;

```
if (Vazia(*Lista) || p >= Lista->Ultimo)
 { printf(" Erro Posicao nao existe\n");
  return;
 }
 *Item = Lista->Item[p - 1];
 Lista->Ultimo--;
 for (Aux = p; Aux < Lista->Ultimo; Aux++)
  Lista->Item[Aux - 1] = Lista->Item[Aux];
} /* Retira */
```
### Retira: Outra solução

```
{ dado que a lista é não ordenada, basta substituir o 
  item retirado pelo ultimo da lista }
void Retira(Apontador p, TipoLista *Lista, TipoItem
  *Item) {
  int Aux;
    if(Vazia(*Lista)|| p \geq  Lista->Ultimo) {
      printf ("Erro: Elemento não existe\n");
       return;
     }
    *Item = Lista->Item[p-1];
    Lista.Item[p-1] = Lista.Item[Lista.Ultimo-2];
    Lista.Ultimo = Lista.Ultimo - 1;
}
```
Estrutura de Dados *posição no array do C ([p])Adaptação da posição absoluta na lista para a* 

# Implementação: Imprime\_Lista

void Imprime(TipoLista Lista)

int Aux;

{

for (Aux = Lista.Primeiro - 1; Aux  $\le$ = (Lista.Ultimo - 2); Aux++) printf("%d\n", Lista.Item[Aux].Chave); } /\* Imprime \*/

#### Listas Não-Seqüenciais ou Encadeadas

• Lista seqüencial: cada item da lista é encadeado com o seguinte através de uma variável do tipo Ponteiro ਰੇ  $x_2a_2$  $a_3 \times_3 a$ a<sub>*x*<sup>*n*</sup></sub> **... 1 2 3 4 ... n** *x*1  $\mathbf{u}: \mathbf{u} \mapsto \mathbf{u}$  ax  $\mathbf{u} \mapsto \mathbf{u}$